## **GOOGLE PASSE À LA RÉALITÉ AUGMENTÉE**

**LE 8 DÉCEMBRE 2009 [GUILLAUME](http://owni.fr/author/guillaumeledit/) LEDIT**

**Via betanews**

Via **[betanews](http://www.betanews.com/article/Google-Goggles-Hands-on-with-the-Shazam-of-the-Real-World/1260220258)**

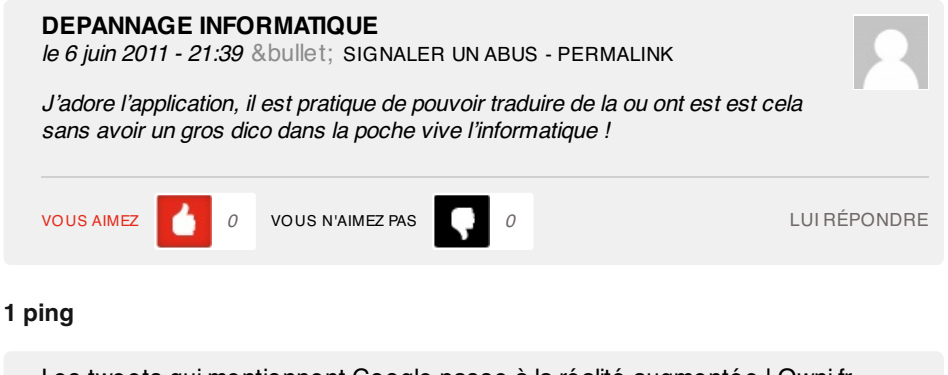

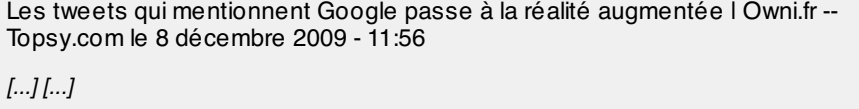